# para *item* b)

```
graficamos qqplots con y sin qqline
> del<-scan()1: 6.02 7.4 7.88 8.39 8.7 8.76 9.09 9.27 9.3 9.8 9.84 10.03 10.27
14:
Read 13 items
> obe<-scan()
1: 8.42 9.16 9.69 10.21 10.4 10.48 10.93 11.14 11.14 11.81
11:
Read 10 items
> par(mfrow=c(2,2))
> qqnorm(del,main="delgadas")
> qqnorm(\text{del}, \text{main} = "delgadas")
> qqline(del)
> qqnorm(obe, main="obesas")
> qqnorm(obe, main="obesas")
```
 $>$  qqline(obe)

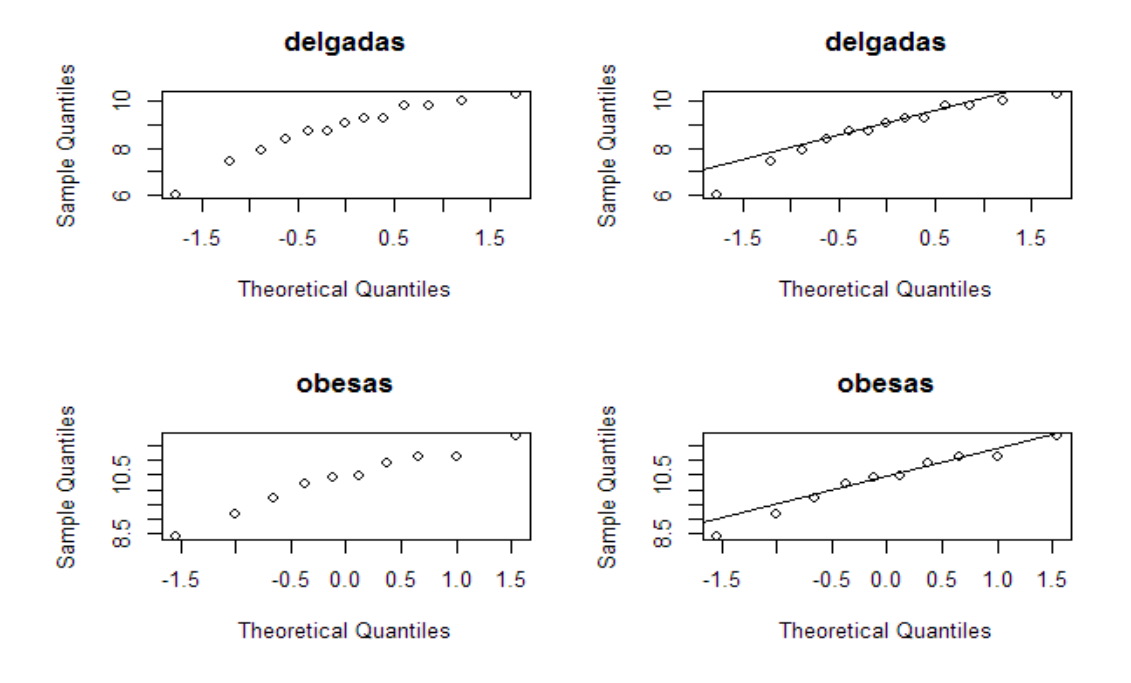

### graficamos boxplots paralelos

 $>$  par(mfrow=c(1,1))

 $>$  boxplot(del,obe,names=c("delgadas","obesas"))

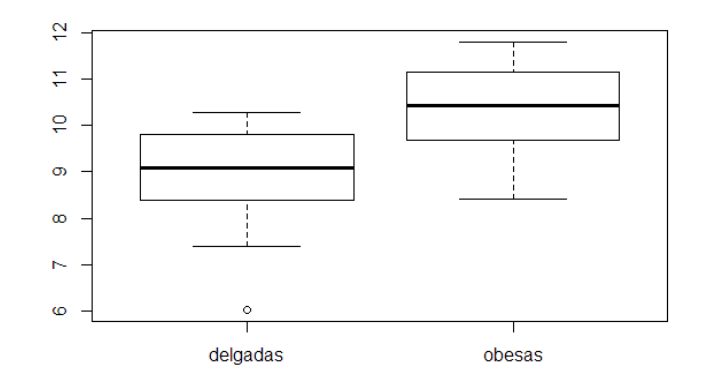

# para ítem c)

### comandos para cálculo a mano:

 $>$  length $(dd)$  $[1] 13$  $>$  length(obe)  $[1] 10$  $>$  qt(0.975,df=21)  $[1]$  2.079614  $>$  mean(del)  $[1]$  8.826923  $>$  mean(obe)  $[1]$  10.338  $>$  var(del)  $[1]$  1.417956  $>$  var(obe)  $[1]$  1.036707

# con función de R:

> t.test(del,obe,alternative="two.sided",var.equal=TRUE) Two Sample t-test data: del and obe  $t = -3.2074$ , df = 21, p-value = 0.004231 alternative hypothesis: true difference in means is not equal to 0 95 percent confidence interval: -2.4908405 -0.5313133 sample estimates: mean of  $x$  mean of  $y$ 8.826923 10.338000

#### para ítem d)

#### comandos para cálculo a mano:

```
> n1 <-length (del)
> n2<-length(obe)
> s1<-sd(del)
> s2 < -sd(obe)> df < -(s1^2/n1 + s2^2/n2)^2 / ((s1^2/n1)^2/(n1-1) + (s2^2/n2)^2/(n2-1))> df[1] 20.70833
> k <-floor(df)
> k[1] 20> qt(0.975,df=20)
[1] 2.085963
```
#### con funcion de R:

```
> t.test(del, obe, alternative="two.sided", var.equal=FALSE)
    Welch Two Sample t-test
data: del and obe
t = -3.2761, df = 20.708, p-value = 0.003654
alternative hypothesis: true difference in means is not equal to 0
95 percent confidence interval:
-2.4711056 -0.5510483
sample estimates:
mean of x mean of y
8.826923 10.338000
```
más usos de "t.test": la función "t.test" tambien puede ser usada para calcular un test para la media de una muestra normal con varianza descnocida. Este test siempre usa la distribución t de Student. Por lo tanto, cuando la muestra no es normal pero n es grande, en principio no serviría para calcular un test asintótico, ya que éste test debería usar la distribución normal. Sin embargo, como para n grande la t de Student con n-1 grados de libertad es similar a la normal 0,1, también puede ser utilizado para calcular un test asintótico aunque no es exactamente igual al que calculamos nosotros.